## CPTR 319 Chapters 7, 9 & 11 Review

## **Chapter 7**

Covers: DDL (CREATE, ALTER, DROP), Views, Triggers and Stored procedures.

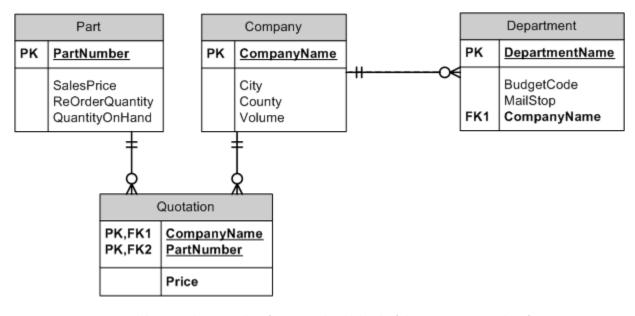

Figure 1: All lines are drawn as identifying. You should decide if they are or are not identifying.

1. (6) Classify the relationships in the following tables

| RELATIONSHIP |            | Cardinality     |     |     |
|--------------|------------|-----------------|-----|-----|
| Parent       | Child      | Type(ID/NON-ID) | Max | Min |
| Part         | Quotation  |                 |     |     |
| Company      | Quotation  |                 |     |     |
| Company      | Department |                 |     |     |

2. (12) Use Figure 6-27 from the book (actually your memory) and Figure 1 to help you determine **all** triggers and referential integrity constraints necessary for the Part-Quotation relationship and the Company-Quotation relationship.

| Part-Quotation               | Action on Parent | Action on Child |
|------------------------------|------------------|-----------------|
| Insert                       |                  |                 |
| Modify Key or<br>Foreign Key |                  |                 |
| Delete                       |                  |                 |

| Company-Quotation | Action on Parent | Action on Child |
|-------------------|------------------|-----------------|
| Insert            |                  |                 |
|                   |                  |                 |
|                   |                  |                 |
| Modify Key or     |                  |                 |
| Foreign Key       |                  |                 |
|                   |                  |                 |
| Delete            |                  |                 |
|                   |                  |                 |
|                   |                  |                 |

- 4. (5) Alter the PART table from above to add a Description field that is free-form text.
- 5. (5) Create a view that shows a list of parts sold by all companies along with their sale price and quoted price where the quoted price is higher than the sale price. Call it the Shyster view.

| 6.  | (7) Describe the structure (syntax) or a stored procedure.                                                       |
|-----|----------------------------------------------------------------------------------------------------|
| 7.  | (2) What does IDENTITY(N,M) mean?                                                                                |
| 8.  | (5) List the 5 constraints used in table creation.                                                               |
| 9.  | (2) Briefly describe the difference between an inner join and an outer join.                                     |
| 10. | (1+3) Can the view from question 5 be updated? If no, why not? If yes, describe how in detail? (See Figure 7-24) |
| 11. | (3) Name the three different trigger types                                                                       |
| 12. | (3) Name three languages that stored procedures can be written in.                                               |
|     |                                                                                                    |

## **Chapter 9 & 11**

| 13.                                       | (1) What is the goal of concurrency control?                                                                                                    |
|-------------------------------------------|----------------------------------------------------------------------------------------------------|
| 14.                                       | (2) Differentiate implicit and explicit locks?                                                                                                    |
| 15.                                       | (5) What are the different levels of lock granularity?                                                                                                    |
| 16.                                       | (2) Differentiate optimistic vs. pessimistic locking.                                                                                                    |
|                                           |                                                                                                    |
| 17.                                       | (3) List the three keywords used to start, undo or finish a transaction.                                                                                                    |
| 18.                                       | (4) What does ACID stand for?                                                                                                    |
| 19.                                       | (1) How should you use locking hints? Skip this one, you shouldn't be using them.                                                                                                    |
| The                                       | following will be matching. You should be familiar enough with the definitions to find a match. (1 each)                                                                                                    |
| a) b) c) d) e) f) g) h) i) j) k) l) m) o) | Atomic Durable Statement-level consistency Transaction-level consistency Consistency Isolation levels Read uncommitted Read committed Repeatable read Serializable Cursor Cursor types Forward only Static Keyset |
| p)                                        | Dynamic                                                                                                    |